# **SRP\_Time IsAm**

Determines if a time is in the AM.

IsAm = SRP\_Time("IsAm", Time)

## Returns

1 if the time is in the AM, 0 if it is in the PM.

#### **Parameters**

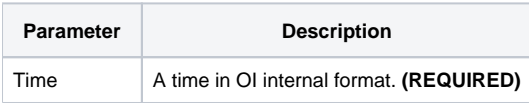

## Remarks

The "IsAm" service returns 1 if the time is in the AM or 0 if it is in the PM. If an OI time represents 12:41:08pm, this service would return 0. If the given time not valid, 0 is returned. Therefore, it might be necessary to [Validate](https://wiki.srpcs.com/display/SRPUtilities/SRP_Time+Validate) the time if you want to ensure no false negatives.

# Examples

```
// Is the current hour in the AM?
IsAm = SRP_Time("IsAm", Time())
// Is the the current hour in UTC in the AM?
IsAm = SRP_Time("IsAm", SRP_Time("Now", 1))
// Is this hard coded time in the AM?
Hour = SRP_Time("IsAm", 56013)
// Is the string containing a time in the AM?
Time = SRP_Time("Parse", "12:41:08pm", "h:mm:sstt")
IsAm = SRP_Time("IsAm", Time)
```